#### **DAFTAR PUSTAKA**

Ahsan, Fahrizal. 2016. *Alih Fungsi Lahan Tambak Menjadi Kawasan Terbangun di Kecamatan Kambu dan Poasia Kota Kendari.* Skripsi: Universitas Hasanuddin.Makassar

Andra, Oriza. 2014. *Praktikum Sistem Informasi Geografi Laporan Praktikum "Atribut Table".* Sumber :

http://www.academia.edu/8759883/ATTRIBUT\_TABLE\_PADA\_arcgis\_1 0.0 (akses: 10 Oktober 2017)

- Dinaryanti, Novita.2014. *Faktor-Faktor yang Mempengaruhi Alih Fungsi Lahan Pertanian Di Daerah Sepanjang Irigasi Bendung Colo Kabupaten Sukoharjo.* Skripsi : Universitas Diponegoro, Semarang.
- Dwipadnyanna, I Made Mahadi. 2014. *Faktor-Faktor yang Mempengaruhi Konversi Lahan Pertanian Serta Dampaknya Terhadap Kesejahteraan Petani.*Bali.
- Firmansyah, Aldrin Yusuf.2010. *Tata Guna Lahan Dalam Tinjauan Penyusunan Kebijakan dan Pengelolaannya Secara Islami.* Jurnal: Universitas Islam Negeri Maulana Malik Ibrahim, Malang.
- Hidayat, Syarif Imam. 2008. *Analisis Konversi Lahan Sawah di Provinsi Jawa Timur.* Surabaya.
- Ilham, Nyak, Yusman Saukat dan Supena Friyatno. 2012. *Perkembangan dan Faktor-Faktor yang Mempengaruhi Konversi Lahan Sawah serta Dampak Ekonominya.* Jurnal: Institut Pertanian Bogor. Bogor
- Jayakusuma, Herdi. 2010. *Analisis Faktor-Faktor yang Mempengaruhi Konsumen Dalam Keputusan Pembelian Teh Celup Sariwangi.* Skripsi : UIN Syarif Hidayatullah. Jakarta.

Kharisma, Erlana Citra.2016. *Pengaruh Faktor Prefrensi Bermukim Masyaraakt Dalam Memilih Hunia Perumahan Terhadap Kondisi Fisik Lingkungan Pinggiran Selatan Kota Surakarta*. Jurnal : Universitas Sebelas Maret. Solo.

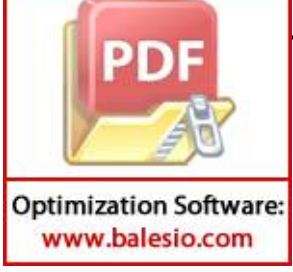

- Kurniasari, Merisa dan Putu Gede Ariastita. 2014. *Faktor-Faktor yang Mempengaruhi Alih Fungsi Lahan Pertanian Sebagai Upaya Prediksi Perkembangan Lahan Pertanian di Kabupaten Lamongan.* Lamongan.
- Marpaung, Grace Natalie.2011*. Analisis Faktor-Faktor Yang Mempengaruhi Konsumen Terhadap Permintaan Perumahan.* Jurnal: Universitas Dipenogoro. Semarang.
- Sani Usman, Khairul. 2011. *Studi Alih Fungsi Lahan Pertanian Menjadi Kawasan Terbangun di Kawasan Sinjai Utara.* Sinjai.
- Santosa, Purbayu Budi dan Zaenil Mustopa. 2011. *Analisis Faktor-Faktor yang Mempengaruhi Alih Fungsi Lahan Pertanian di Kabupaten Demak.* Demak.
- Silalahi, S.B. 2002. *Penggunaan Tanah dan Faktor-Faktor yang Mempengaruhi di Daerah Pedesaan.* Medan.
- Sitorus, Santun R.P. 1985. *Evaluasi Sumberdaya Lahan.* Bandung: Penerbit : Tiarsito.
- Sumita Muniandy. 2011. *Analisis Korelasi Spearman.* Universitas Sumatera Utara. Medan.
- Supratno, Tri. 2006. *Evaluasi Lahan Tambak Wilayah Pesisir Jepara untuk Pemanfaatan Budidaya Ikan Kerapu.* Tesis: Universitas Diponegoro, Semarang.
- Wijaya, Nirmalasari Idha. 2007. *Analisis Kesesuaian Lahan dan Pengembangan Kawasan Perikanan Budidaya di Wilayah Pesisir Kabupaten Kutai Timur.* Tesis : Institut Pertanian Bogor. Bogor.

## **Regulasi :**

Badan Pusat Statistik Kabupaten Gowa.2009.*Kabupaten Gowa Dalam Angka 2009.* 

Badan Pusat Statistik Kabupaten Gowa.2010.Kabupaten Gowa Dalam Angka 2010.

Badan Pusat Statistik Kabupaten Gowa.2011.*Kabupaten Gowa Dalam Angka 2011.* 

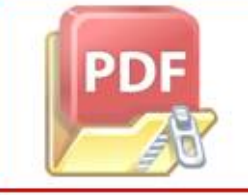

**Optimization Software:** www.balesio.com

sat Statistik Kabupaten Gowa.2012.*Kabupaten Gowa Dalam Angka 2012*.

Badan Pusat Statistik Kabupaten Gowa.2013.*Kabupaten Gowa Dalam Angka 2013.* 

Badan Pusat Statistik Kabupaten Gowa.2019.*Kabupaten Gowa Dalam Angka 2019.* 

- Badan Pusat Statistik Kabupaten Gowa.2009.*Kecamatan Somba Opu Dalam Angka 2009*
- Badan Pusat Statistik Kabupaten Gowa.2013.*Kecamatan Somba Opu Dalam Angka 2013.*
- Badan Pusat Statistik Kabupaten Gowa.2018.*Kecamatan Somba Opu Dalam Angka 2018.*
- Peraturan Menteri PU Nomor 41 Tahun 2007 tentang *Pedoman Kriteria Teknis Kawasan Budidaya.*
- Peraturan Pemerintah Republik Indonesia No.16 Tahun 2004 tentang *Penatagunaan Tanah.*
- Peraturan Pemerintah Republik Indonesia Nomor 8 Tahun 2013 tentang Ketelitian Peta Rencana Tata Ruang.
- Rencana Tata Ruang dan Wilayah (RTRW) Kabupaten Gowa 2012-2032.

Standar Nasional Indonesia (SNI) 7645:2010 tentang *Klasifikasi Penutupan Lahan.*

Undang-Undang RI Nomor 26 Tahun 2007 tentang *Penataan Ruang.*

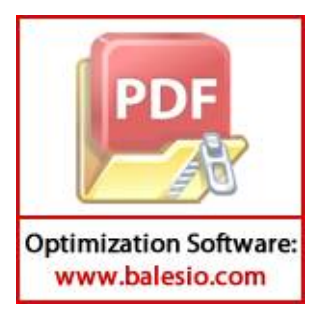

# **CURRICULUM VITAE**

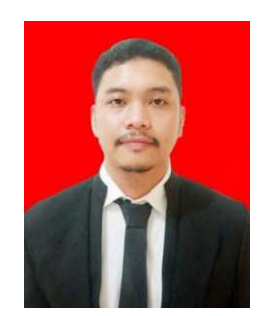

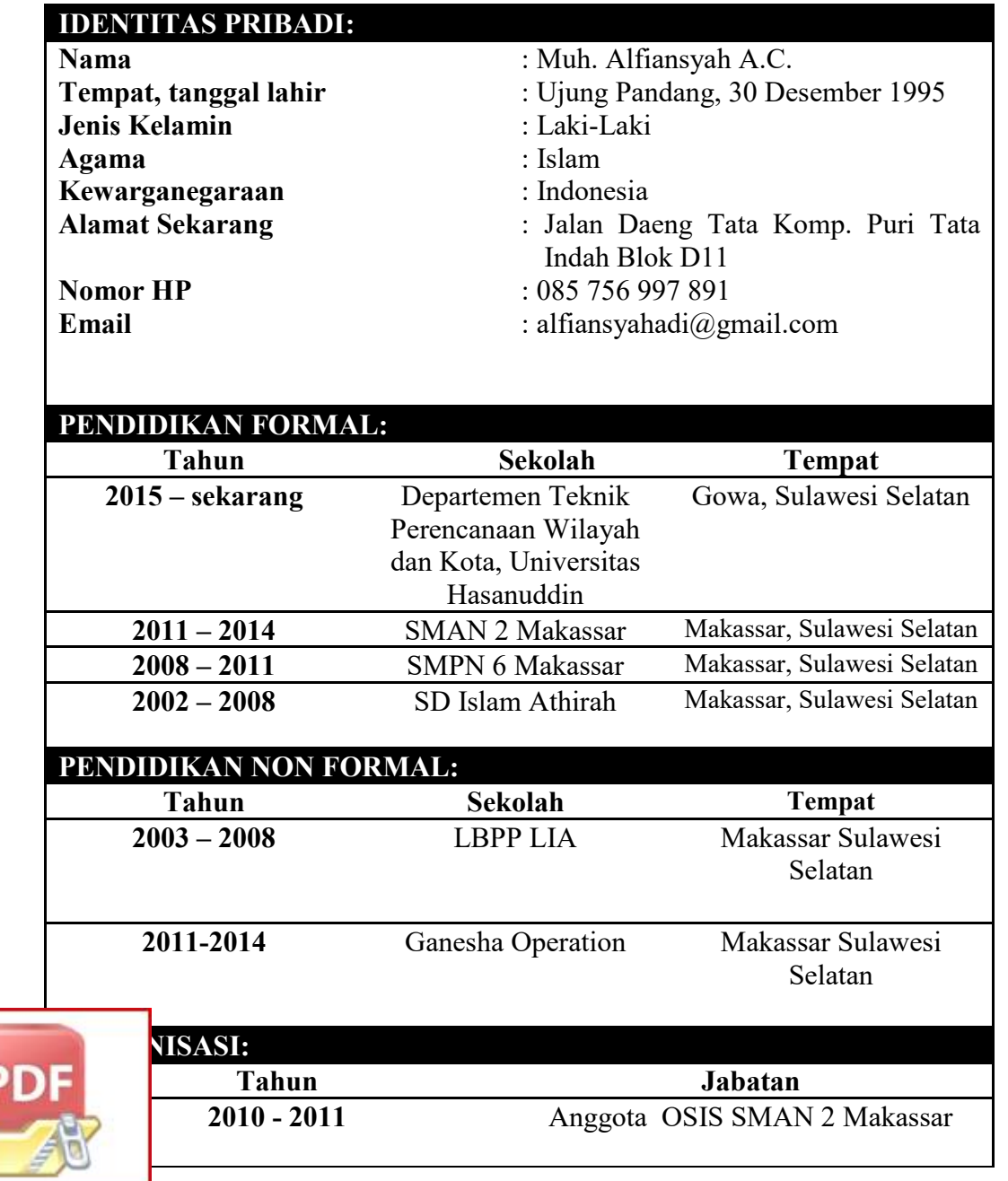

**Optimization Software:** www.balesio.com

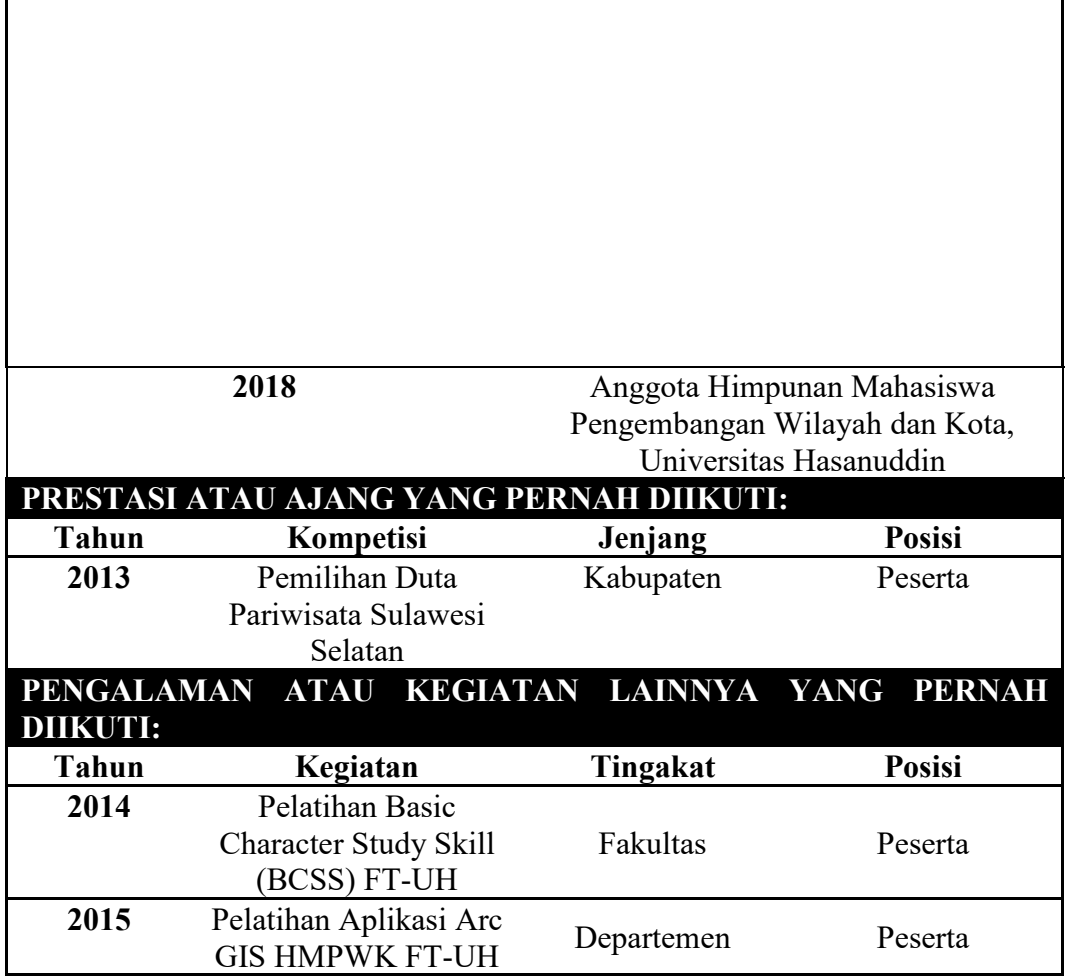

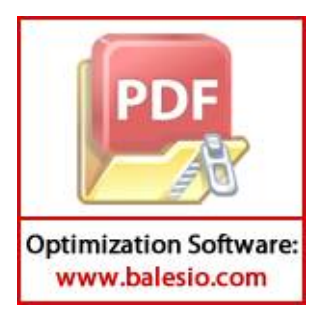

# **LAMPIRAN**

# **Proses Analisis Regresi Linear Berganda Menggunakan SPSS**

1. Pada jendela variabel view, pada bagian *name* tulis y, x1, x2,x3,x4, dan x5. Pada bagian label tuliskan Penurunan Lahan Pertanian (Y) , Faktor Hukum (x1), Lokasi Lahan (x2), Harga Lahan (x3), Peluang Usaha (x4), dan Peningkatan Jumlah Penduduk (x5).

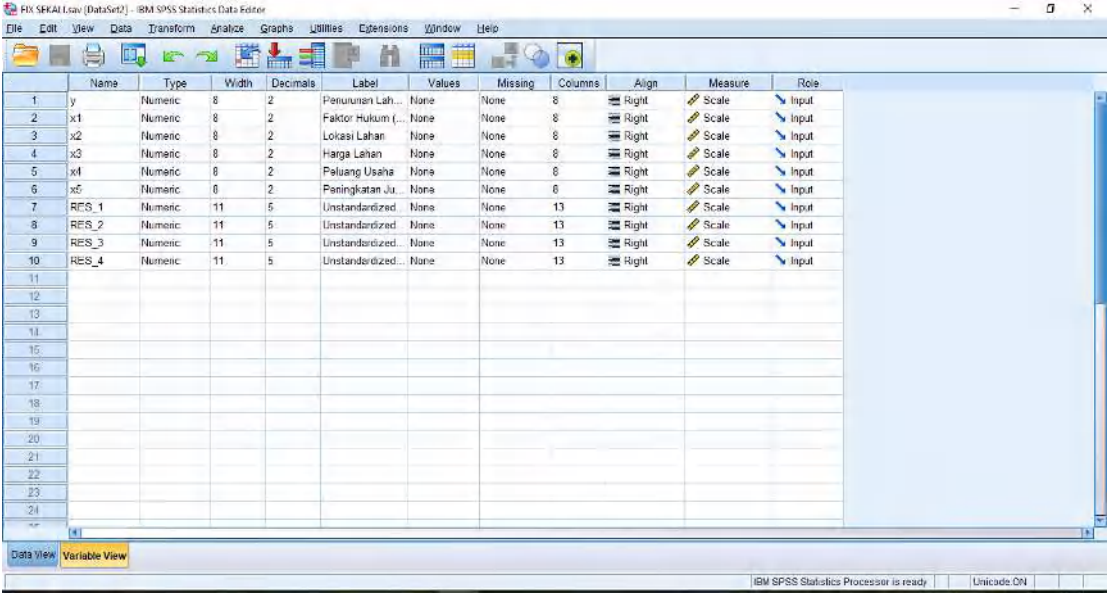

2. Setelah itu pada bagian *data view* masukkan data hasil kuesioner.

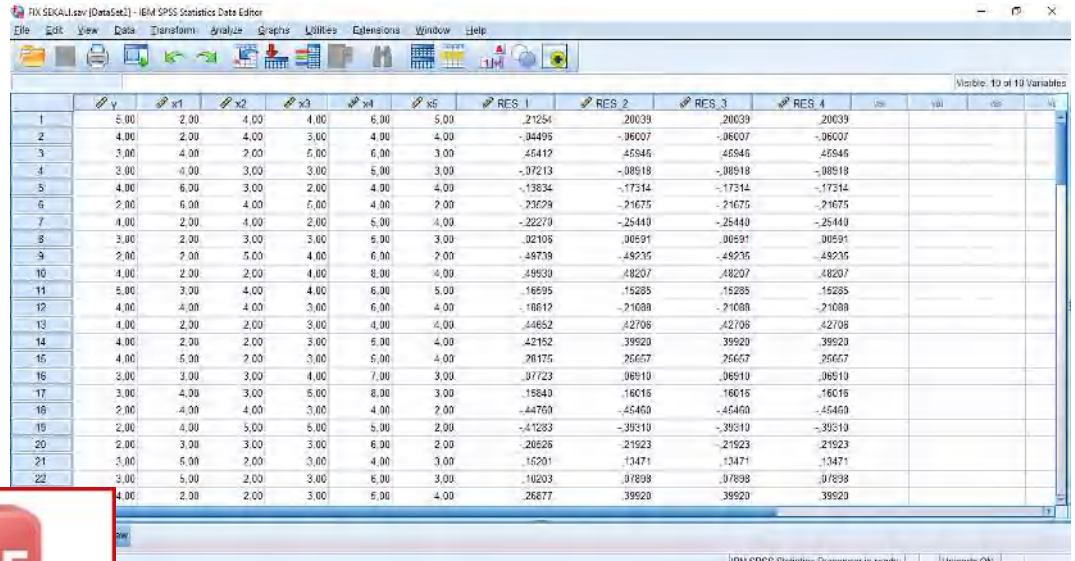

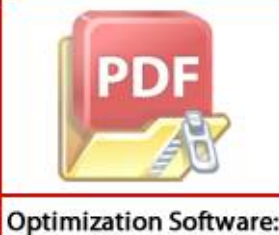

www.balesio.com

3. Selanjutnya, dari menu utama SPSS, pilih Analyze – Regression – Linear

4. Muncul kotak dialog dengan nama "*Linear Regression"*, masukkan variabel X ke kotak *independent,* masukkan variabel Y pada kotak dependent., pada bagian *method* pilih enter, selanjutnya klik statistics

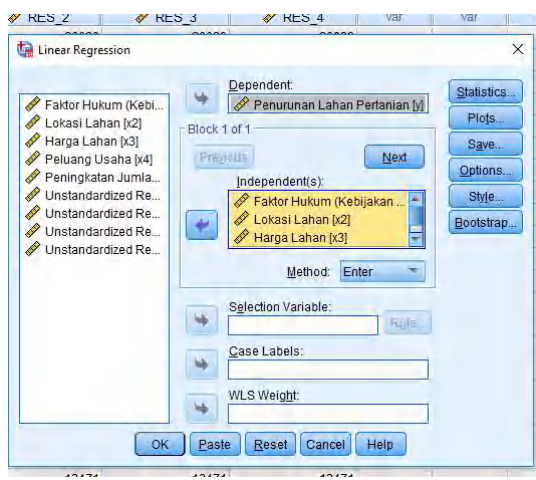

5. Pada bagian " Linear Regression Statistics", berikan tanda centang pada Estimates dan Model Fit lalu klik continue

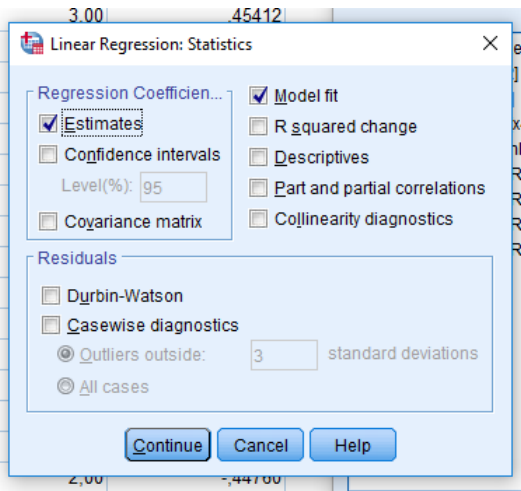

#### **Tabel Output SPPS Analisis Regresi Linear Berganda**

# **Analisis Asumsi Klasik**

Asumsi Klasik merupakan uji pra-syarat yang harus dilakukan sebelum uji

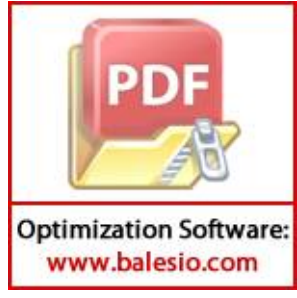

Dalam penelitian ini uji hipotesis menggunakan analisis regresi linear dimana asumsi yang harus terpenuhi adalah data harus berdistribusi

normal serta bebas dari gangguan multikolinearitas, autokorelasi dan heterokedasitas.

# 2 Uji Normalitas

normalitas data adalah hal yang lazim dilakukan sebelum sebuah metode statistik. Tujuan uji normalitas adalah untuk mengetahui apakah distribusi sebuah data mengikuti atau mendekati distribusi normal. Dalam penelitian ini uji normalitas yang digunakan adalah uji kolmogorov-smirnov. Data dikatakan berdistribusi normal memperoleh nilai signifikansi > 0.05. Hasil uji normalitas dapat dilihat pada gambar dibawah

|                                  |                       | Unstandardized  |
|----------------------------------|-----------------------|-----------------|
|                                  |                       | <b>Residual</b> |
| N                                |                       | 100             |
| Normal Parameters <sup>a,b</sup> | Mean                  | .0000000        |
|                                  | <b>Std. Deviation</b> | .49980405       |
| <b>Most Extreme Differences</b>  | Absolute              | .116            |
|                                  | <b>Positive</b>       | .166            |
|                                  | <b>Negative</b>       | $-.102$         |
| <b>Test Statistic</b>            |                       | .096            |
| Asymp. Sig. (2-tailed)           |                       | .054c           |

**One-Sample Kolmogorov-Smirnov Test**

a. Test distribution is Normal.

b. Calculated from data.

c. Lilliefors Significance Correction.

Hasil *One Sample Kolgomorov-Smirnov Test* 

## Sumber : Hasil Analisis

Berdasarkan output diatas diperoleh bahwa seluruh variable dalam penelitian ini memperoleh nilai signifikansi 0.054 > 0.05, sehingga dapat diambil kesimpulan bahwa seluruh data dalam penelitian ini berdistribusi normal.

3 Uji Multikolinearitas

Uji multikolinearitas 'bertujuan untuk menguji apakah terdapat korelasi antar

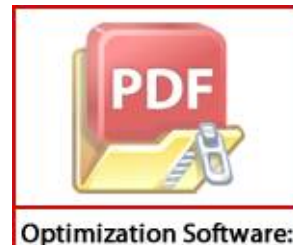

www.balesio.com

bebas (independen) dalam model regresi. Model regresi yang baik va tidak terdapat korelasi antar variabel independen'. Untuk mendeteksi u tidaknya gangguan multikoloniearitas dalam model regresi dapat dilihat

dari nilai *Variance Inflation Factor (VIF)* dan *Tolerance*. Apabila nilai VIF menunjukkan angka kurang dari 10 dan Tolerance lebih dari 0,1 maka model regresi terbebas dari gangguan multikoliniearitas, dan apabila nilai VIF menunjukan angka lebih dari 10 dan tolerance kurang dari 0,1 maka model regresi mengalami gangguan multikolinearitas. Hasil uji multikolienaritas pada penelitian ini dapat dilihat pada gambar di bawah

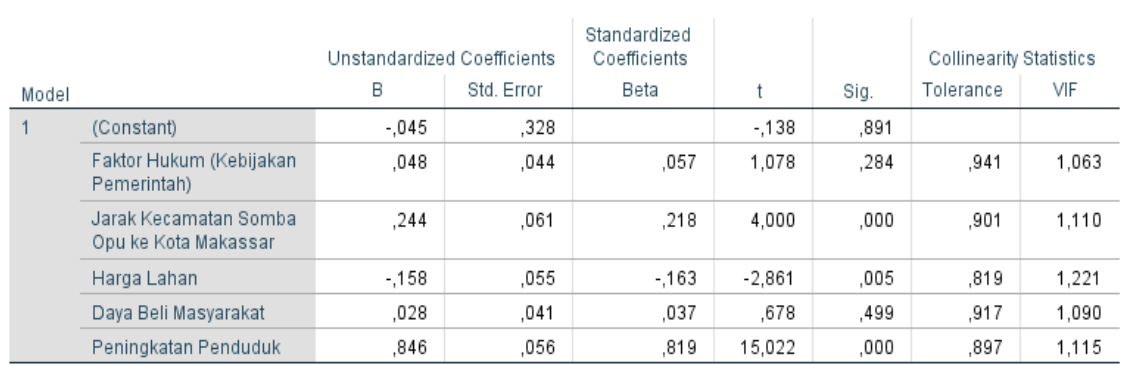

Coefficients<sup>a</sup>

a. Dependent Variable: Alih Fungsi Lahan

#### Gambar Hasil Regresi Linear Berganda

#### *Sumber : Hasil Analisis*

Berdasarkan output diatas diketahui bahwa seluruh variabel independen dalam penelitian ini memperoleh nilai tolerance  $> 0.1$  dan VIF  $\leq 10$ , sehingga dapat diambil kesimpulan bahwa data dalam penelitian ini bebas dari masalah multikolinearitas.

#### 4 Uji Heterokedasitas

Uji heteroskedastisitas bertujuan untuk menguji apakah dalam model regresi terjadi ketidak-samaan variance dari residual satu pengamatan ke pengamatan lainnya. Jika variance dari residual satu pengamat ke pengamat lain tetap, maka disebut homoskedastisitas dan jika berbeda disebut heteroskedastisitas Model regresi yang baik adalah yang homoskedastisitas ( Ghozali, I., 2011). Jika data menyebar dari dumbu x dan y dan tidak membentuk pola maka dikatakan tidak

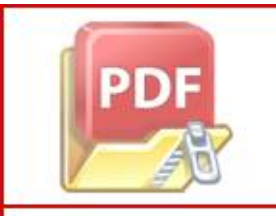

**Optimization Software:** www.balesio.com

terokedasitas. Dalam penelitian ini dapat diambil kesimpulan bahwa tidak angguan heterokedasitas. Hasil uji heterokedasitas dapat dilihat pada i bawah.

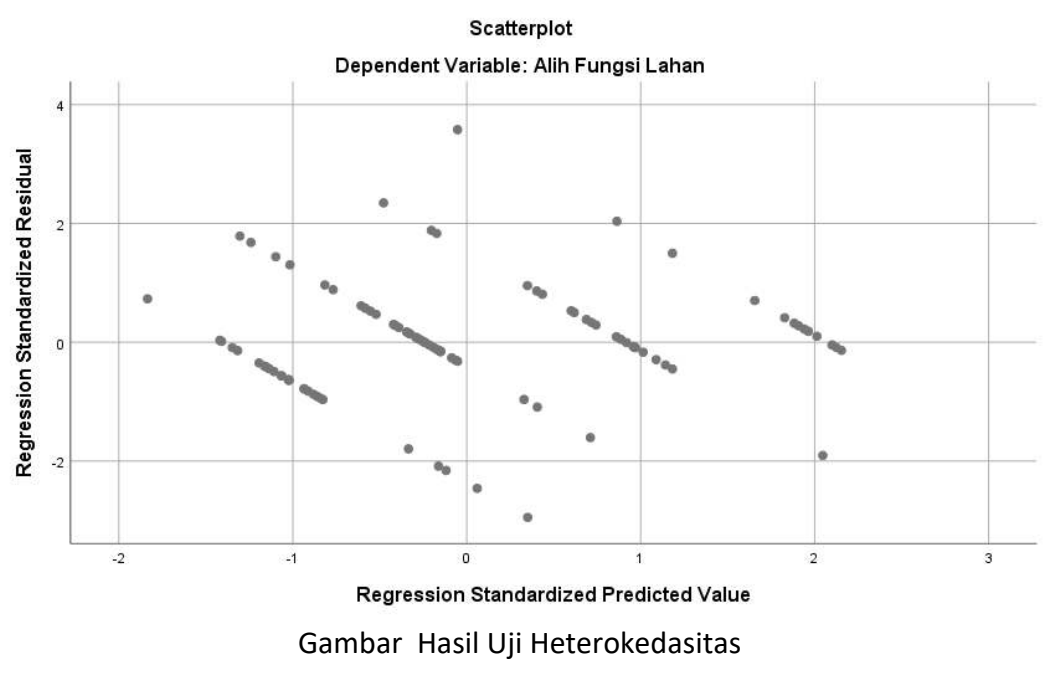

*Sumber : Hasil Analisis* 

# **Analisis Regresi Berganda**

5. Koefisien Determinasi

Uji determinasi diigunakan untuk mengetahui persentase sumbangan pengaruh Variabel independen terhadap variabel dependent. Koefisien determinasi pada intinya mengukur seberapa jauh kemampuan model dalam menerangkan variasi dari variabel dependen. Koefisien determinasi dapat diperoleh dengan cara mengkuadratkan koefisien korelasi atau *R Squared* (R<sup>2</sup> ). Hasil uji determinasi dapat dilihat pada gambar di bawah.

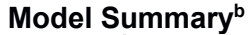

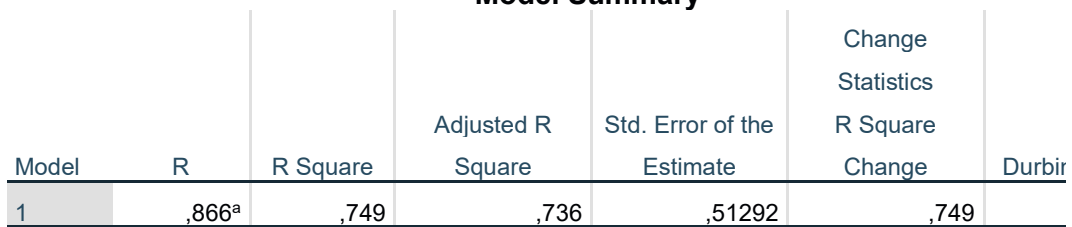

a. Predictors: (Constant), Peningkatan Penduduk, Faktor Hukum (Kebijakan Pemerintah), Jarak Ke Somba Opu ke Kota Makassar, Daya Beli Masyarakat, Harga Lahan

nt Variable: Alih Fungsi Lahan

**Optimization Software:** www.balesio.com

Gambar 5.14 Koefisien determinasi *model summary* 

*Sumber : Hasil Analisis* 

Berdasarkan output diatas didapatkan nilai R2 sebesar 0.749, sehingga dapat diambil kesimpulan bahwa lokasi lahan, harga lahan, peluang usaha, dan penigkatan jumlah penduduk secara keseluruhan berpengaruh terhadap alih fungsi lahan sebesar 73,6% sedangkan sisanya diterangkan oleh faktor diluar model.

## 5 Uji F

Uji F dikenal dengan Uji serentak untuk melihat bagaimanakah pengaruh semua variabel bebasnya secara bersama-sama terhadap variabel terikatnya. 'Uji simultan (uji F) bertujuan untuk menunjukkan apakah semua variabel independen (bebas) mempengaruhi variabel dependen (terikat) secara bersama-sama atau simultan. Uji ini dapat dilakukan melalui pengamatan nilai signifikansi pada tingkat a yang digunakan. Dalam penelitian ini tingkat a yang digunakan adalah sebesar 5%, dimana variabel X dikatakan berpengaruh simultan terhadap variabel Y jika nilai signifikansinya < 0.05. Hasil uji F dapat dilihat pada gambar di bawah

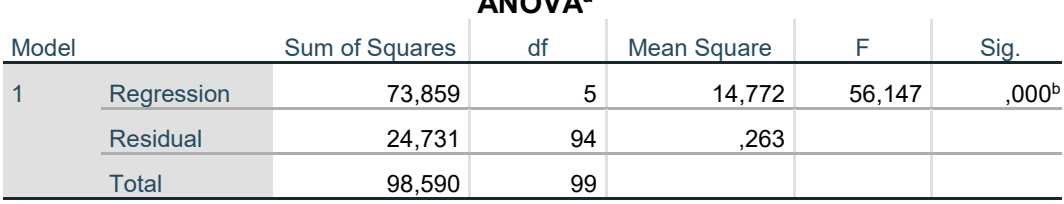

**ANOVA<sup>a</sup>**

a. Dependent Variable: Alih Fungsi Lahan

b. Predictors: (Constant), Peningkatan Penduduk, Faktor Hukum (Kebijakan Pemerintah), Jarak Kecamatan Somba Opu ke Kota Makassar, Daya Beli Masyarakat, Harga Lahan

Gambar Hasil Uji F **ANOVA** 

#### *Sumber : Hasil Analisis*

Hasil Uji F berdasarkan tabel uji ANOVA atau F tes didapatkan nilai F hitung sebesar 56.147 dengan angka signifikansi (p-*value)* sebesar 0,000 dan tingkat signifikasi 95% ( $\alpha = 0.05$ ). Oleh karena probabilitas jauh lebih kecil dari 0,05. Dapat disimpulkan bahwa koefisien regresi faktor hukum ( Kebijakan Pemerintah). Lokasi lahan, Harga Lahan, Peluang usaha, dan Peningkatan Jumlah Penduduk

seluruhan berpengaruh terhadap alih fungsi lahan.

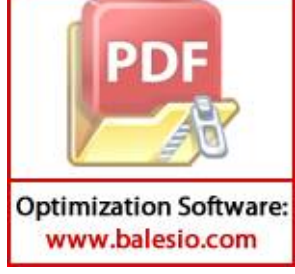

6 Uji T

Untuk menginterpretasikan koefisen parameter variabel independen digunakan *standard coefficient*). Variabel-variabel independen yang dimasukkan adalah faktor hukum (kebijakan pemerintah). lokasi lahan, harga lahan, peluang usaha, dan peningkatan jumlah penduduk dengan variabel dependen alih fungsi lahan (Y).

Dasar pengambilan keputusan uji t adalah jika :

- T hitung > t tabel dan nilai signifikansi < 0,05 maka variabel bebasberpengaruh signifikan
- T hitung < t tabel dan nilai signfikansi > 0,05 maka tidak berpengaruh secara signifikan.
- $\bullet$  T Tabel = 1.983.

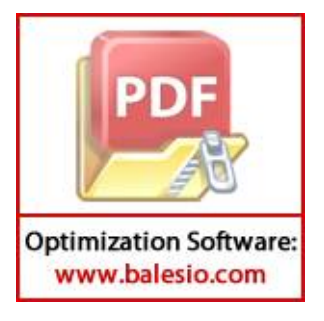